# Предефиниране на оператори  $(Rev: 1.4)$

#### Любомир Чорбаджиев $<sup>1</sup>$ </sup> lchorbadjiev@elsys-bg.org

<sup>1</sup>Технологическо училище "Електронни системи" Технически университет, София

1 март 2006 г.

**A DIA K PA K E A LE A LE A DIA K E LA PARA** 

# Съдържание

- 1 Операции с вектори
	- Дефиниции
	- Примерна реализация
	- Пълен листинг
- 2 Предефиниране на оператори
	- Бинарни и унарни оператори
	- Бинарни оператори
	- Бинарен оператор като член-функция
	- Бинарен оператор като функция
	- Унарни оператори
	- Унарен оператор като член-функция
	- Унарен оператор като функция
	- Общи правила
	- Предефиниране на оператора за изход
	- Пълен листинг

Операции с вектори

Дефиниции

# Пример: Операции с вектори

- Основните операции, които могат да се извършват с вектори са събиране, изваждане и умножение по число.
- Нека разгледаме вектори, дефинирани в равнината. Всеки вектор може да се представи като двойка числа  $\vec{a} = (a_{x}, a_{y})$ , където  $a_{x}$  и  $a_{y}$  са съответно x и  $y$ -координатата на вектора  $\vec{a}$ .

K ロ ▶ K @ ▶ K 할 > K 할 > N 할 → K ① Q ①

Операции с вектори

Дефиниции

# Пример: Операции с вектори

Нека са дадени два вектора  $\vec{a} = (a_{\mathsf{x}}, a_{\mathsf{y}})$  и  $\vec{b} = (b_{\mathsf{x}}, b_{\mathsf{y}}).$ Операцията събиране на вектори дава нов вектор  $\vec{c} = (c_x, c_y)$ , такъв че:

$$
c_x = a_x + b_x, c_y = a_y + b_y
$$

Нека са дадени два вектора  $\vec{a} = (a_{\mathsf{x}}, a_{\mathsf{y}})$  и  $\vec{b} = (b_{\mathsf{x}}, b_{\mathsf{y}}).$ Операцията изваждане на вектори дава нов вектор  $\vec{c} = (c_x, c_y)$ , такъв че:

$$
c_{x}=a_{x}-b_{x}, c_{y}=a_{y}-b_{y}
$$

• Нека се дадени вектор  $\vec{a} = (a_{x}, a_{y})$  и число  $\alpha$ . Операцията умножение на вектор по число дава нов вектор  $\vec{b} = (b_x, b_y)$ , такъв че:

$$
b_x = \alpha a_x, b_y = \alpha a_y
$$

Операции с вектори

Примерна реализация

# Пример: Операции с вектори

• Нека дефинираме клас Point, който представя вектор в равнината.

```
4 class Point {
5 double x_-, y_+;
6 public :
7 Point (double x=0, double y=0)
8 : X_{-}(x), Y_{-}(y)9 {}
10 double get_x() const { return x_{-}; }
11 double get_y() const { return y_{-}; }
12
13 Point & add (const Point & p);
14 Point & sub (const Point & p);
15 Point & mul (double a);
16 \quad \};
                                   <u>ture of the second second</u>
```
Операции с вектори

Примерна реализация

# Пример: Операции с вектори

Методът Point& add(const Point& p) реализира операцията събиране на вектори.

```
18 Point & Point:: add (const Point & p) {
19 X_{-} +=p. X_{-};
20 y_- +=p.y_;
21 return * this:
22 }
```
• Нека са дадени два вектора  $\vec{p}_1$  и  $\vec{p}_2$ . Операцията  $\vec{p_1} = \vec{p_1} + \vec{p_2}$  може да се изпълни по следния начин:

**A DIA K REAK EA YOUR** 

Point p1, p2; //....  $p1.add(p2);$ 

Операции с вектори

Примерна реализация

# Пример: Операции с вектори

Методът Point& sub(const Point& p) реализира операцията изваждане на вектори.

```
23 Point& Point:: sub (const Point& p) {
24 X_ - = p \cdot X_;
25 y = -p. y;
26 return * this ;
27}
```
• Нека са дадени два вектора  $\vec{p}_1$  и  $\vec{p}_2$ . Операцията  $\vec{p}_1 = \vec{p}_1 - \vec{p}_2$  може да се изпълни по следния начин:

**A DIA K REAK EA YOUR** 

Point p1, p2; //....  $p1.\text{sub(p2)}$ ;

Операции с вектори

Примерна реализация

# Пример: Операции с вектори

Методът Point& mul(double alpha) реализира операцията умножение на вектор по число.

```
28 Point & Point:: mul (double alpha) {
29 \times x_* = \text{alpha};
30 \qquad y_* = \text{alpha};
31 return * this:
32 \quad \}
```
• Нека е даден вектор  $\vec{p}$  и числото  $\alpha$ . Операцията  $\vec{p} = \alpha \vec{p}$ може да се изпълни по следния начин:

**A DIA K REAK EA YOUR** 

```
Point p;
double alpha;
//....
p. mul ( alpha );
```
Операции с вектори

Примерна реализация

# Пример: Операции с вектори

И трите разгледани метода връщат препратка към Point, като тази препратка препраща към обекта, върху който се изпълнява операцията (\*this).

4 ロ ト イラト イミト イヨー コー つくへ

Това позволява тези операции да се прилагат последователно (каскадно) върху даден обект:

```
1 Point p1, p2, p3;
```

$$
_2 \quad \mathbin{/}/\ldots
$$

- <sup>3</sup> p1. add (p2 ). sub (p3 ). mul (10.0);
- Ред 3 е еквивалентен на следния код:

```
1 p1. add (p2);
```
- $p1.\text{sub(p3)}$ ;
- <sup>3</sup> p1. mul (10.0);

Операции с вектори

Пълен листинг

# Пример: Операции с вектори

```
_1 \#include \leiostream>
2 using namespace std;
3
4 class Point {
5 double x_-, y_+;
6 public :
\sigma Point (double x=0, double y=0)
8 : X_{-}(x), y_{-}(y)9 {}
10 double get_x() const { return x_ ; }
11 double get_y() const { return y_ ; }
```
Операции с вектори

Пълен листинг

# Пример: Операции с вектори

```
13 Point & add (const Point & p);
14 Point & sub (const Point & p);
15 Point & mul(double a);
16 \quad;
17
18 Point & Point:: add (const Point & p) {
19 \times _{1} + = p \cdot X \cdot;
20 y_- +=p. y_ ;
21 return * this :
22 }
23 Point & Point:: sub (const Point & p) {
24 X_--=p.X_;
25 y_--=p. y_+;26 return * this;
27 }KOR EXTERICE PROVIDE
```
Операции с вектори

Пълен листинг

# Пример: Операции с вектори

```
28 Point & Point :: mul ( double alpha ) {
29 \qquad x_* = \text{alpha};
30 \qquad y_-*=alpha1pha;31 return * this;
32 }
33
_{34} int main(void) {
35 Point p1 (1.0 ,1.0);
36 Point p2 (2.0 ,2.0);
37 Point p3 (3.0 ,3.0);
```
Операции с вектори

Пълен листинг

# Пример: Операции с вектори

```
39 p3. add (p2 ). sub (p1 ). mul (10.0);
40
41 cout << "p3 = ("
42 \langle \langle p3. \text{get}_x ( ) \langle \langle \cdot |, "
43 <<p3 . get_y ()<<")" <<endl;
44 return 0;
45 }
```

```
lubo@kid:~/school/notes> ./a.out
p3=(40, 40)
```
Предефиниране на оператори

# Предефиниране на оператори

Представената реализация на векторна аритметика е удобна, но щеше да бъде много по удобна, ако можехме да използваме естествените математически оператори  $+, -, *, +=, -=, *=$ . Например:

```
1 Point p1, p2, p3;
```

```
2 / / ...
```

```
p1 = p2 + p3;
```

```
4 p1 *=10.0;
```
 $5 \text{ } p3 - p3;$ 

Една от важните концепции при създаването на езика C++ е, че класовете трябва да бъдат равноправни на вградените (примитивни) типове.

Предефиниране на оператори

# Предефиниране на оператори

- В езика C++ е предвидена възможност операторите да бъдат дефинирани за потребителските типове.
- Има само няколко оператора, които не могат да се предефинират от потребителя:
	- $\bullet$ :  $\cdot$  оператор за избор на област на видимост;
	- . оператор за избор на член;
	- .\* оператор за избор на член чрез указател към член;
	- $\bullet$  sizeof оператор за размер на обект;
	- typeid оператор за идентификация на типа;
	- ?: оператора за условен избор;
- Всички останали оператори могат да се предефинират.

Предефиниране на оператори

Бинарни и унарни оператори

### Бинарни и унарни оператори

- Бинарен оператор се нарича оператор, който действа върху два аргумента. Унарен е оператор, който действа върху един аргумент.
- Примери за бинарни оператори са операторите + (a+b), \*  $(a*b)$ , -  $(a-b)$ , /  $(a/b)$  и т.н.
- Примери за унарни оператори са операторите (-a), !  $(!a)$ , ~  $({}^{\sim}a)$ , ++  $(a++)$  и т.н.
- Видът на оператора определя начините, по които той може да бъде предефиниран.

Предефиниране на оператори

Бинарни оператори

#### Бинарни оператори

- Бинарните оператори могат да се дефинират по два начина:
	- Като нестатична член-функция на класа, която приема един аргумент – например:

Point  $Point::operator+(const Point & p)$ 

Като функция, която не е член на класа и приема два аргумента – например:

Point operator+(const Point& p1, const Point& p

**KOD ROOMS AS AS A SHOP** 

Предефиниране на оператори

Бинарен оператор като член-функция

## Бинарни оператори

Нека разгледаме първия вариант за предефиниране на бинарен оператор. За пример ще използваме класа Point и бинарния оператор за събиране:

```
_1 #include <iostream>
2 using namespace std;
3
  class Point {
5 double x_, y_;
6 public:
7 Point (double x=0, double y=0)
8 : X_-(x), Y_-(y)9 {}
```
Предефиниране на оператори

Бинарен оператор като член-функция

#### Бинарни оператори

```
10 double get_x() const { return x_ ; }
11 double get_y() const { return y_; }
12 Point operator + (const Point & p) const;
13 };
14 Point Point:: operator + (const Point & p) const {
15 Point result ( get_x ()+p. get_x (),
16 get_y() + p.get_y();
17 return result;
18 }
```
**A DIA K REAK EA YOUR** 

Предефиниране на оператори

Бинарен оператор като член-функция

### Бинарни оператори

```
_{19} int main(void) {
20 Point p1 (1.0 ,1.0) , p2 (2.0 ,2.0) , p3;
21
p3 = p1 + p2;
23 cout << "p3 = (")
24 \langle \text{Sp3.get}_x() \times \langle \text{''}, \text{''} \rangle25 <<p3 . get_y ()<<")" <<endl;
26 return 0;
27
```
Предефиниране на оператори

Бинарен оператор като член-функция

#### Бинарни оператори

Резултатът от изпълнението на тази програма е:

```
lubo@kid:~/school/notes> ./a.out
p3=(3, 3)
```
Изразът в ред 22 е еквивалентен на следното:

**A DIA K PA K E A LE A LE A DIA K E LA PARA** 

 $p3=p1$ . operator +  $(p2)$ ;

Предефиниране на оператори

Бинарен оператор като функция

## Бинарни оператори

Нека разгледаме втория вариант за предефиниране на бинарен оператор. Като пример отново използваме класа Point:

```
_1 #include <iostream>
2 using namespace std;
3 class Point {
4 double x_, y_;
5 public:
6 Point (double x=0, double y=0)
7 : X_{-}(x), Y_{-}(y)8 {}
9 double get_x() const { return x_ ; }
10 double get_y() const { return y_; }
11 };
```
Предефиниране на оператори

Бинарен оператор като функция

#### Бинарни оператори

```
12 Point operator+(const Point& p1, const Point& p2)
13 Point result (p1.get_x()+p2.get_x(),
14 p1. get_y() + p2.get_y();
15 return result;
16 }
17 int main(void) {
18 Point p1 (1.0 ,1.0) , p2 (2.0 ,2.0) , p3;
p3 = p1 + p2;20
21 cout << "p3 = (")
22 \langle \langle p3. \text{get}_x ( ) \langle \langle \cdot \rangle | , \cdot \rangle |23 \langle p3. get_y() \langle \langle \cdot \rangle" \langle \cdot \rangle andl;
24 return 0;
25
```
Предефиниране на оператори

Бинарен оператор като функция

#### Бинарни оператори

Резултатът от изпълнението на тази програма е:

```
lubo@kid:~/school/notes> ./a.out
p3=(3, 3)
```
Изразът в ред 19 е еквивалентен на следното:

**A DIA K RIA K E A K RIA K DIA K DIA K** 

 $p3=$  operator +  $(p1, p2)$ ;

Предефиниране на оператори

Унарни оператори

#### Унарни оператори

Унарните оператори могат да се дефинират по два начина:

Като нестатична член-функция на класа, която не приема аргументи – например:

Point Point:: operator - (void)

Като функция, която не е член на класа и приема един аргумент – например:

**KOD ROOM A BOOK A BY A GAO** 

Point operator-(const Point& p)

Предефиниране на оператори

Унарен оператор като член-функция

### Унарни оператори

Нека разгледаме първия вариант за предефиниране на унарен оператор. За пример ще използваме класа Point и унарния оператор -:

```
_1 #include <iostream>
2 using namespace std;
3
4 class Point {
5 double x_, y_;
6 public:
7 Point (double x=0, double y=0)
8 : X_-(x), Y_-(y)9 {}
```
Предефиниране на оператори

Унарен оператор като член-функция

### Унарни оператори

```
10 double get_x() const { return x_ ; }
11 double get_v() const { return y_i ; }
12 Point operator-(void) const;
13 };
14 Point Point:: operator -() const {
15 Point result (-get_x(), -get_y();
16 return result;
17 }
```
**A DIA K REAK EA YOUR** 

Предефиниране на оператори

Унарен оператор като член-функция

### Унарни оператори

```
_{18} int main(void) {
19 Point p1 (1.0 ,1.0) , p2;
20
p2 = -p1;
22 \c{out}<< \n{"p2 = ("23 \langle p2. \text{get}_x() \langle \langle \cdot \cdot \cdot \cdot \rangle_{\cdot}24 <<p2 . get_y ()<<")" <<endl;
25 return 0;
26 }
```
Предефиниране на оператори

Унарен оператор като член-функция

### Унарни оператори

Резултатът от изпълнението на тази програма е:

```
lubo@kid:~/school/notes> ./a.out
p2=(-1, -1)
```
Изразът в ред 21 е еквивалентен на следното:

**A DIA K RIA K E A K RIA K DIA K DIA K** 

 $p2=p1$ . operator  $-()$ ;

```
Предефиниране на оператори (Rev: 1.4)
 Предефиниране на оператори
   Унарен оператор като функция
```
### Унарни оператори

Нека разгледаме втория вариант за предефиниране на унарен оператор. Като пример отново ще използваме класа Point и унарния оператор -:

```
_1 #include <iostream>
2 using namespace std;
3 class Point {
4 double x_, y_;
5 public:
6 Point (double x=0, double y=0)
7 : X_{-}(x), Y_{-}(y)8 {}
9 double get_x() const { return x_ ; }
10 double get_y() const { return y_; }
11 };
```
Предефиниране на оператори

Унарен оператор като функция

### Унарни оператори

```
12 Point operator-(const Point & p) {
13 Point result (-p \cdot get_x(), -p \cdot get_y();
14 return result:
15 \quad \}_{16} int main(void) {
17 Point p1 (1.0 ,1.0) , p2;
18
19 p2=-p1;20 \cot \lt \lt \cdot" p2 = ("
21 \langle \langle p2. \text{get}_x ( ) \langle \langle \cdot \rangle^n, \cdot \rangle |22 \langle p2. get_y() \langle \langle \cdot \rangle" \langle \cdot \rangleendl;
23 return 0;
24
```
Предефиниране на оператори

Унарен оператор като функция

#### Унарни оператори

Резултатът от изпълнението на тази програма е:

```
lubo@kid:~/school/notes> ./a.out
p2=(-1, -1)
```
Изразът в ред 19 е еквивалентен на следното:

**A DIA K RIA K E A K RIA K DIA K DIA K** 

 $p2 = operator - (p1);$ 

Предефиниране на оператори

Общи правила

# Предефиниране на оператори

- Всеки оператор може да се дефинира само за синтаксиса, който е определен за него в спецификацията на езика. Например:
	- Не може да се дефинира унарен оператор за делене /, тъй като в спецификацията на езика този оператор е дефиниран като бинарен.
	- Не може да се дефинира бинарен оператор за логическо отрицание !, тъй като в спецификацията на езика този оператор е дефиниран като унарен.
	- Операторът -, обаче, може да бъде предефиниран като унарен и като бинарен оператор, тъй като в спецификацията на езика са дефинирани и двата варианта на оператора.

Предефиниране на оператори

Предефиниране на оператора за изход

### Предефиниране на оператора за изход <<

- Операторът за изход << е бинарен оператор. Първият аргумент на оператора за изход задължително трябва да бъде от типа ostream.
- Типичният начин за предефиниране на оператора за изход е той да бъде дефиниран като функция извън рамките на класа по следният начин:

**A DIA K REAK EA YOUR** 

```
ostream & operator <<( ostream & out ,
                       const Point & p);
```
Предефиниране на оператори

Предефиниране на оператора за изход

### Предефиниране на оператора за изход <<

```
1 ostream & operator << (ostream & out,
2 const Point & p ) {
3 out << "point (" << p.get_x () << ",
4 << p.get_y() << ")";
5 return out;
6 }
```
Предефиниране на оператори

Пълен листинг

#### Пример: векторна аритметика

```
_1 #include <iostream>
2 using namespace std;
3 class Point {
4 double x_-, y_+;
5 public:
6 Point (double x=0, double y=0)
7 : X_{-}(x), Y_{-}(y)8 {}
9 double get_x() const { return x_ ; }
10 double get_y() const { return y_; }
11 Point & operator += (const Point & p);
12 Point & operator -=(const Point & p);
13 Point & operator *=( double alpha);
14 };
```
Предефиниране на оператори

Пълен листинг

#### Пример: векторна аритметика

```
15 Point & Point :: operator += (const Point & p) {
x_* + = p \cdot get_x ();
y_+ = p \cdot get_y();
18 return * this;
19 }
20 Point & Point :: operator -=(const Point & p) {
21 X = -p \cdot get = X();
22 y_--=p.get_y();
23 return * this :
24 }
25 Point & Point :: operator *=( double alpha) {
26 \times x_* = \text{alpha};
27 \quad v \ast = alpha;
28 return * this;
29 }KOR EXTERICE PROVIDE
```
Предефиниране на оператори

Пълен листинг

#### Пример: векторна аритметика

```
30 Point operator + (const Point & p1, const Point & p2)
31 Point result =p1;
32 result += p2;33 return result;
34 }
35 Point operator-(const Point& p1, const Point& p2)
36 Point result =p1;
37 result -=p2;
38 return result;
39 }
```
**A DIA K REAK EA YOUR** 

Предефиниране на оператори

Пълен листинг

#### Пример: векторна аритметика

```
40 Point operator*(const Point& p, double alpha) {
41 Point result=p;
42 result *= alpha ;
43 return result;
44 }
45 Point operator * (double alpha, const Point & p) {
46 return p * alpha;47 }
48 ostream & operator << (ostream & out, const Point & p)
49 out << " point (" << p. get_x () < < " ,␣"
50 << p.get_y() << ")";
51 return out;
52 \frac{1}{2}
```
Предефиниране на оператори

Пълен листинг

#### Пример: векторна аритметика

```
53 int main(void) {
54 Point p1 (1.0 ,1.0) , p2 (2.0 ,2.0) , p3;
55 p3=p1+p2;
56 cout << "p3=" << p3 << endl;
57 p3 += p1 + p2;
58 cout << "p3=" << p3 << endl;
59 \text{ } p3 = 10.0 * p1;60 cout << "p3=" << p3 << endl;
p3=p2*10.0;62 cout << "p3=" << p3 << endl;
63 return 0;
64 }
```
A DIA KARA KEA KEA KANA KIDA K

Предефиниране на оператори

Пълен листинг

#### Пример: векторна аритметика

```
lubo@kid:~/school/notes> ./a.out
p3=point(3, 3)
p3=point(6, 6)p3=point(10, 10)
p3=point(20, 20)
```
**KOD ROOM A BOOK A BY A GAO** 

Предефиниране на оператори

Пълен листинг

#### Пример: масив с проверка на границите

```
_1 #include <iostream>
2 \#include < exception>
3
4 using namespace std;
5 class Array {
6 int* data_;
7 unsigned int size;
8 public:
9 Array (unsigned int size=10)
10 : size_(size), data_(new int[size])
11 \quad \{ \}_{12} \sim Array (void) {
13 delete data_;
14 }
```
Предефиниране на оператори

Пълен листинг

#### Пример: масив с проверка на границите

```
15 int & element (unsigned int index) {
_{16} if (index <0 || index >= size_) {
17 cerr << "index_{\text{I}} out_{\text{I}} bounds ..." << endl;
18 throw exception ();
19 }
20 return data_[index];
21 }
22 unsigned size() const {
23 return size_;
24 }
25 \quad \} ;
```
Предефиниране на оператори

Пълен листинг

#### Пример: масив с проверка на границите

```
_{26} int main(void) {
27 Array v (3);
28
29 for (int i=0;i<3;++i) {
\overline{y} v. element (i) = i;
31 }
32 for (int i=0; i<3; i++) {
33 cout \lt\lt \lt "v[i]=" \lt\lt \lt v.element(i) \lt\lt endl;
34 }
35
36 return 0;
37 }
```
Предефиниране на оператори

Пълен листинг

#### Пример: масив с проверка на границите

**KORK EX KEY KEY KORA** 

```
lubo@kid:~/school/notes> ./a.out
v[i]=0v[i]=1v[i]=2
```
Предефиниране на оператори

Пълен листинг

#### Пример: масив с проверка на границите

```
_1 #include <iostream>
2 \#include < exception>
3 using namespace std;
4
5 class Array {
6 unsigned int size;
7 int* data:
8 public:
9 Array (unsigned int size=10)
10 : size_(size), data_(new int[size])
11 \quad \{ \}_{12} \sim Array (void) {
13 delete [] data_;
14 }
```
Предефиниране на оператори

Пълен листинг

#### Пример: масив с проверка на границите

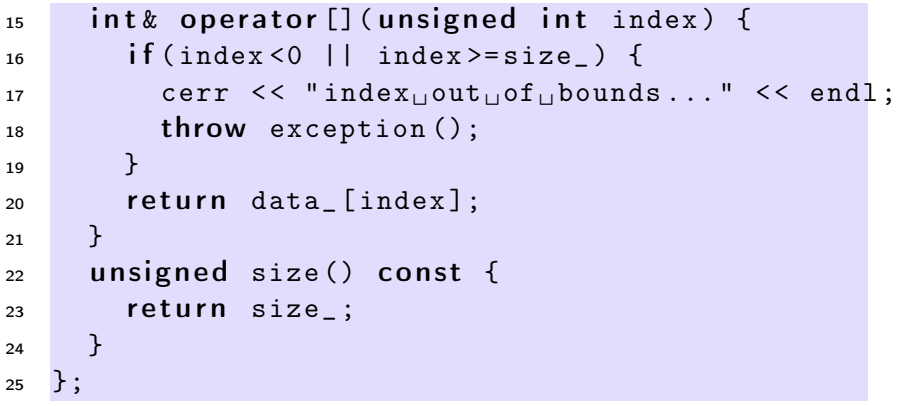

K ロ ▶ K 레 ▶ K 레 ▶ K 레 ≯ K 게 의 게 귀 귀 귀 귀 귀 이어요

Предефиниране на оператори

Пълен листинг

#### Пример: масив с проверка на границите

```
_{26} int main(void) {
27 Array v (3);
28 for (int i=0;i<3;++i) {
29 \qquad \qquad \text{v} \lceil i \rceil = i;
30 }
31 for (int i=0; i<3; i++) {
32 cout << "v[i]=" << v[i] << endl;
33 }
34 try {
35 \text{ V} \left[ 3 \right] = 5;
36 } catch(const exception & e) {
37 cout << "exception<sub>11</sub>catched..." << endl;
38 }
39 return 0;
40 }E KEXKEXKEXKEX
```
 $QQ$ 

Предефиниране на оператори

Пълен листинг

#### Пример: масив с проверка на границите

**KORK EX KEY KEY KORA** 

```
lubo@kid:~/school/notes> ./a.out
v[i]=0v[i]=1v[i]=2
```